# AISG Vulnerability Dossier

## AISG-12-000

September 5, 2012

<dtrammell@americaninfosec.com> http://www.americaninfosec.com/

CONFIDENTIAL

## AISG-12-000 Webmin Privileged Remote Code Execution

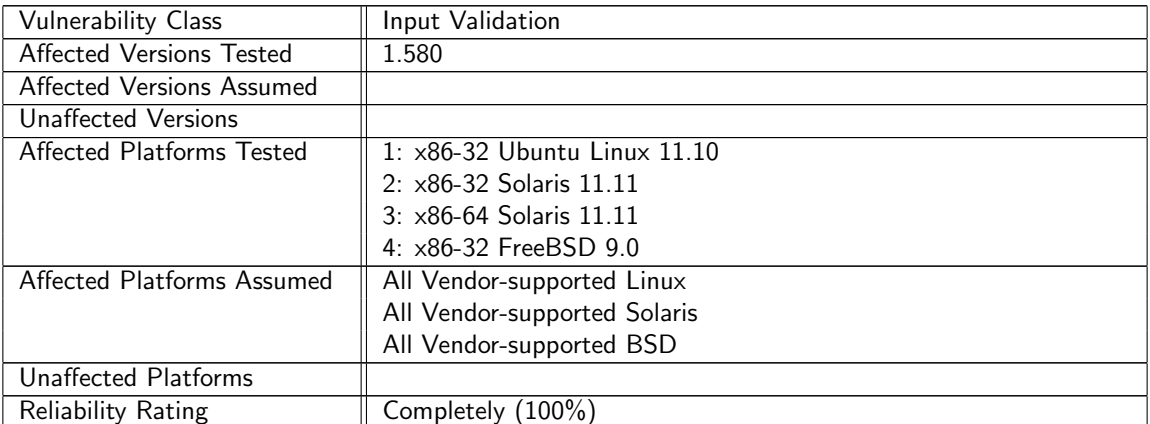

#### Vulnerability Information

#### Vulnerability Test Matrix

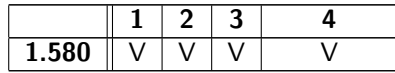

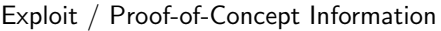

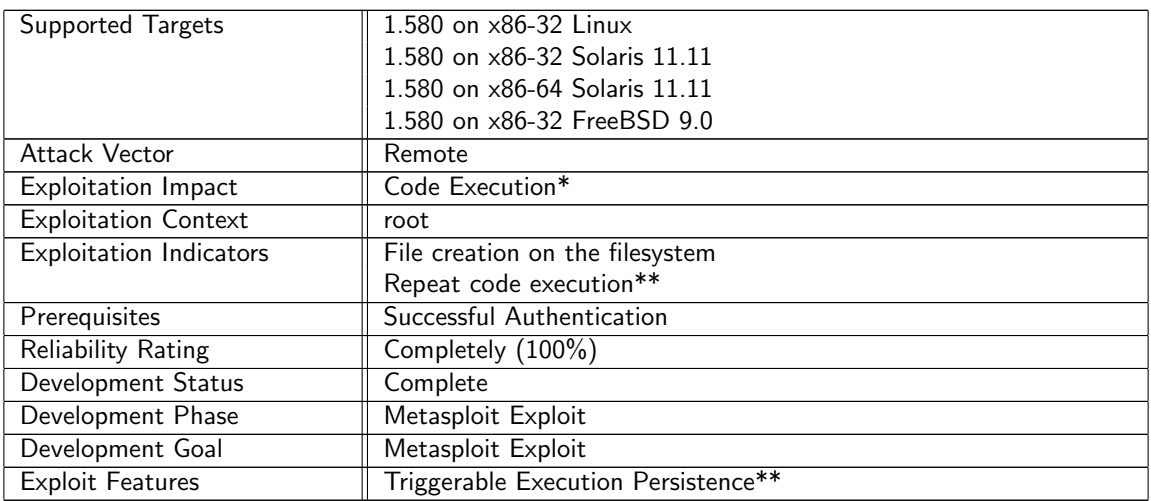

\* Successful exploitation allows execution of any perl library or executable residing on the system.

\*\* After successful exploitation, the exploitation trigger and payload remain resident on the system and may be repeatedly triggered.

### 1 Overview

An input validation flaw allows for authenticated users to execute arbitrary Perl statements, commands, or libraries by parsing any file provided.

## 2 Impact

Privileged arbitrary code execution as the root user is achievable by leveraging this vulnerability.

## 3 Technical Explanation

When user input for the CGI variable "type" is passed into  $/status/save_m$ on.cgi it is assigned the name "\$serv->{'type'}" and "\${type}" in the underlying scripting language, as shown in Code Excerpt [1.](#page-2-0)

Code Excerpt 1 CGI "type" Variable if (\$in{'type'}) { \$serv->{'type'} = \$in{'type'};

<span id="page-2-0"></span>Later  ${\cal S}$ {type} is reassigned within statuslib.pl as " ${\cal S}$ {t}" and used within a filename in a "do" statement without any validation of the user input, as shown in Code Excerpt [2.](#page-2-1)

```
Code Excerpt 2 Unvalidated User Input in "do" Statement
local t = 10] ->{'type'};
...
else {
                do "${t}-monitor.pl" if (!$done_monitor{$t}++);
                local $func = "get_${t}_status";
```
<span id="page-2-1"></span>Perl treats null bytes as regular characters whereas the underlying C functions used by Perl to perform the opening of files treat null bytes as terminators. By using a poison null byte it is possible to cause the underlying C functions to open and read an arbitrary file. An example of this would be *index.cgi* reading the data/filename ("/tmp/environ") and additionally passing a null byte at the end of the arbitrary filename. The complete filename as Perl interprets it then becomes "/tmp/environ%00-monitor.pl".

The underlying C functions interpret the null as a terminator and open "/tmp/environ" instead of "/tmp/environ%00-monitor.pl". The data from that file is then passed into the Perl interpreter and inserted into a "do" statement.

save\_mon.cgi causes the arbitrary filename to be saved into configuration variables under \$webminroot/etc/status/services/<epochtime>.serv, as shown in Code Excerpt [3.](#page-3-0)

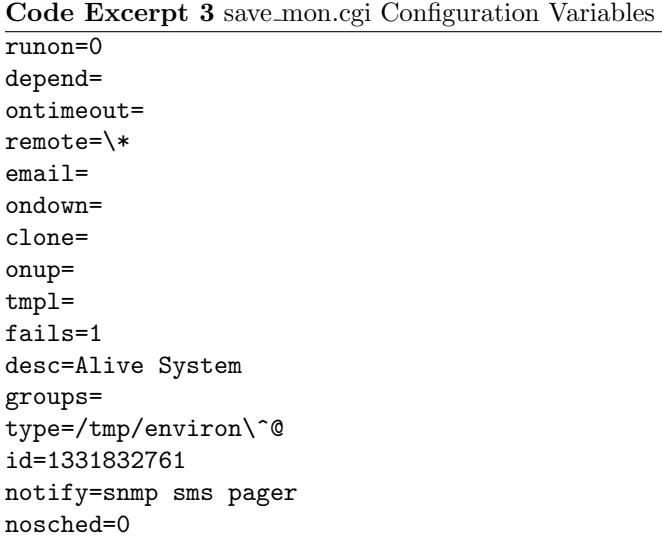

<span id="page-3-0"></span>This file is then parsed by /status/index.cgi which utilizes the service\_table method as shown in Code Ex-erpt [4](#page-3-1) to read all service files from /etc/webmin/status/services and subsequently calls the service\_status method within the status-lib.pl library. The filename information is parsed and passed into the service status method as  ${\{t\}}$ . The variable  ${\{t\}}$  is passed into a "do" statement within status-lib.pl, as shown in Code Excerpt [5.](#page-3-2)

Code Excerpt 4 /status/index.cgi: service table Function if (\$config{'index\_status'}) {  $\texttt{Qstats} = \texttt{kservice\_status}(\$s, 1);$ 

<span id="page-3-1"></span>Code Excerpt 5 status-lib.pl: service status Function do "\${t}-monitor.pl" if (!\$done\_monitor{\$t}++);

<span id="page-3-2"></span>In Perl, "do" can be passed a block or group of statements to be parsed or a subroutine; however, it may also be passed a filename. When passed a filename such as "do 'filename.pl' " the underlying Perl interpreter treats it as though the filename had been passed to an  $eval()$  method.

Therefore, because the arbitrary data is being assigned to variable "\$t" and passed as part of a filename within a "do" statement without any input validation it is possible to insert arbitrary data into that filename. This allows an attacker to tell the Perl interpreter to open and  $eval()$  an arbitrary file. For example, when *index.cgi* parses the "type" variable from the saved configuration file the "do" statement may become as shown in Code Excerpt [6.](#page-3-3) This is equivalent to the statement "eval '/tmp/environ´'' and causes all lines in  $\text{/tmp/environment}$  to be interpreted and executed by the Perl interpreter.

Code Excerpt 6 index.cgi Example

```
do "/tmp/environ%00-monitor.pl";
```
<span id="page-4-0"></span>It should be noted that the same vulnerability with variable "\$type" exists within save\_mon.cgi; however, directory traversal (appending one or more '../'s) must be utilized to exploit the vulnerability in that location.